## **Description**

Je vais un petit peu expliquer la macro permettant de générer les cours élève, elle écrite en Basic attention ce n'est pas du VBA et cela fait appel à lAPI de libreOffice qui lui est spécifique.

## **Macro pour générer les cours élèves**

```
 REM ***** BASIC *****
     Sub Main
        repBase="/home/cemoi/ownCloud/SFTP/Travail_en_service/" 'chemin à
adapter
        ' boucle sur les repertoires et sous repertoires et traitement des
fichiers
        call boucleRepertoire(convertToUrl(repBase))
         msgBox "Fin du traitement"
     End Sub
         sub boucleRepertoire(sUrl)
     Dim oSFA As Object, oDateFile As Object
     Dim Mois As Long, DateJours As Long, Heure As Long
     Dim sNom As String
     Dim ListeFichiers As Variant
     oSFA = createUnoService("com.sun.star.ucb.SimpleFileAccess")
     ListeFichiers = oSFA.getFolderContents(sUrl, True)
     Mois = Month(Now)'on recupére la date du jour (mois jour heure)
    DateJours = Day(Now)Heure = Hour(Now) for each sNom in ListeFichiers
           if oSFA.IsFolder(sNom) then
              call boucleRepertoire(sNom) ' appel recursif
           else
              if endWith(sNom,".odt") and (not endWith(sNom,"_eleve.odt"))
and instr(sNom, "cours") > 0 then
                  oDateFile = oSFA.getDateTimeModified(convertToURL(sUrl))
                           'if oDateFile.day = DateJours And oDateFile.Month =
Mois and oDateFile.hours < 1 Then 'on definit ds quelle condition de temps
les fichiers doivent etre traité
                              call traiteFichier(sNom) ' on traite ce fichier
                      End if
                 End if
              'End if
        next sNom
     end sub
```

```
 function endWith(chaine, cherche)
        endWith = ( right(chaine, len(cherche)) = cherche)
     end function
     sub traiteFichier(urlFichier)
        ' ouverture
        doc = starDesktop.loadComponentFromUrl(urlFichier,"_blank",0,
array() ' traitement des styles
        call RemplacerStylePartout2(doc)
        ' nom de fichier de sortie
        spliter = split(doc.url, ".") ' decoupe la chaine avec les points
       nb = <i>ubound</i>(spliter)spliter(nb-1) = spliter(nb-1)+" eleve" spliter(nb)="pdf"
        newUrlPdf = join(spliter,".")
        'spliter(nb)="odt"
       'newUrlOdt = join(spliter,".") 'enregistrement nouveau odt
        'doc.storeAsUrl(newUrlOdt, array()) ' aucune option, array vide
        ' options de l'export pdf
        dim propsFiltre(0 to 0) as new com.sun.star.beans.PropertyValue
        propsFiltre(0).name = "IsSkipEmptyPages"
       propsFilter(0).value = False dim prop(0 to 1) as new com.sun.star.beans.PropertyValue
        prop(0).name="FilterName"
        prop(0).value = "writer_pdf_Export"
        prop(1).name="FilterData"
       prop(1).value = prop(1) ' export pdf
        doc.storeToUrl(newUrlPdf, prop() )
        ' on ferme le fichier initial sans modification
        doc.close(false)
     end sub
     Sub RemplacerStylePartout2(MonDocument)
        Dim JeCherche As Object
        JeCherche = MonDocument.createReplaceDescriptor
        with JeCherche
          .SearchString = "Texte eleve visible"
          .ReplaceString = "Texte eleve invisible"
          .SearchStyles = true
        end with
```
 MonDocument.replaceAll(JeCherche) End Sub

From:

<http://163.172.214.170/dokuwiki/>- **Utilisation du serveur**

Permanent link: **[http://163.172.214.170/dokuwiki/doku.php?id=start:serveur:macro\\_eleve&rev=1472241921](http://163.172.214.170/dokuwiki/doku.php?id=start:serveur:macro_eleve&rev=1472241921)**

Last update: **2016/08/26 22:05**

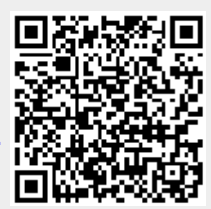